**NTFS Formated Drive Recovery Free**

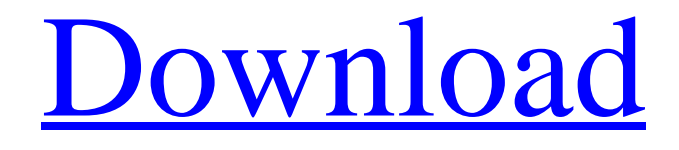

**[Download](http://evacdir.com/ZG93bmxvYWR8aUgzTVhONmFYeDhNVFkxTkRVeU1qRXhNSHg4TWpVM05IeDhLRTBwSUhKbFlXUXRZbXh2WnlCYlJtRnpkQ0JIUlU1ZA/canalize/couverte.fossilization?gumdrop=retune&TlRGUyBGb3JtYXRlZCBEcml2ZSBSZWNvdmVyeQTlR=namurois.pilchards)**

# **NTFS Formated Drive Recovery Crack Download PC/Windows [Latest-2022]**

NTFS Formated Drive Recovery is a handy application for recovering all your lost files from NTFS File System. After the recovery you can access your files and directories in the same manner as they were before data loss. Simple, intuitive, and easy to use, NTFS Formated Drive Recovery recovers data from your damaged hard drive that may have been accidentally formatted, damaged by malware attack or can be lost due to power failure. NTFS Formated Drive Recovery helps you to recover files that you can not recover using typical tools or windows utilities. NTFS Formated Drive Recovery has been designed in such a way that all the recovery settings are saved in a separate configuration file so that you can simply open this configuration file any time you need and recover your files. NTFS Formated Drive Recovery features: - Easy to use. Just simply click on the Recover button and it will start the scanning process in the background. - Automatically scans all the files and folders of your NTFS formatted drive in just a few seconds. - Supports all major operating systems including Microsoft Windows 8/7/Vista/XP, Linux, and Apple Mac OS X. - Supports various file types such as, images, videos, archives, documents, spreadsheets, presentations, etc. - Works on FAT, FAT32, and NTFS file systems and any partition of your hard drive. - Read and write files from NTFS formatted drive. - Freeware and free to download. - Easy and handy to use. NTFS Formated Drive Recovery Features: A musthave application for users, which creates hassle-free and uncomplicated way to recover your data. Recovers formatted partitions as well as NTFS formatted drives. Read and write files from NTFS formatted drives. Support all major operating systems including Microsoft Windows 8/7/Vista/XP, Linux, and Apple Mac OS X. Recovers your files from partition or any form of NTFS formatted drives. Support various file types such as, images, videos, archives, documents, spreadsheets, presentations, etc. Supports FAT, FAT32, and NTFS file systems and any partition of your hard drive. Read and write files from NTFS formatted drive. Snapster is a screen capture and screen recording software that lets you to take snap shots of your screen and record your screen activity.You can capture the entire

### **NTFS Formated Drive Recovery Free Download**

Procedures: KeyMacro can recover data from any type of computer or bootable disk, that has installed on it Ubuntu, Debian, Linux Mint, PCLinuxOS, SUSE, Fedora, Red Hat, CentOS, Mandriva, PCLOS, PC-BSD, Puppy, BackTrack, ElementaryOS, Arch, Debian, Ubuntu, Mint, Xubuntu, LXLE, Manjaro, Ubuntu Studio, Ubuntu Server, and etc. KeyMacro includes Super-fast and Most reliable detection process, which will search and recover your lost data, easily. We make sure that you will get the result that you were expecting, which is returned to you by using the given instructions. KeyMacro is a very handy tool that is easy to use, requiring minimal effort on your part. The software's easy to use the GUI search, Windows, Mac, and Linux platform. KeyMacro is compatible with most drives, including USB drives and memory sticks. KeyMacro's user-friendly interface will help you to recover all your important files without any problems. KeyMacro can detect and recover data stored on any format, like NTFS, FAT, HFS, UDF, FAT32, exFAT, ISO 9660, ext2, ext3, ext4, HFS+, Joliet, Unix, FAT Mac, FAT Win, and etc. KeyMacro's function is to recover data from any drive that has lost or destroyed (such as partition table or NTFS format) that contains file, folder, application, and other important information. KeyMacro comes with the user-friendly, friendly interface, which is the easiest to use application for recovery your data on a target drive, even if your data is on different file systems. KeyMacro is a useful program that is easy to install and use. It can recover data from hard disk drives, flash drives, CDs, DVDs, USB drives, mobile phones, digital cameras, MP3 players, Wi-Fi devices, and etc. KeyMacro can recover data from hard disks, optical drives, flash drives, CDs, DVDs, memory sticks, USB drives, digital cameras, MP3 players, Wi-Fi devices, SD cards, SDHC cards, and etc. KeyMacro's recovery process runs in a friendly and userfriendly environment. KeyMacro's performance is excellent. You can choose to perform the recovery process manually or automatically. This will speed up 77a5ca646e

## **NTFS Formated Drive Recovery Crack+ Activation Code With Keygen 2022**

A handy recovery application for recovering data from formatted NTFS drives. With the help of this application you can recover and copy data from formatted NTFS drives. You can recover files, pictures, music, video and any other data from NTFS drives that are not able to be opened. NTFS Formated Drive Recovery Features: Easy to use Allows to copy recovered files Only copies files that you specify Recovers single file Recovers multiple files Allows to preview recovered files Allows to save recovered files Allows to save recovered files to a different directory Allows to specify destination directory for recovered files Includes demo version of this application ... Download Link : Note : 1. If you need to install this application for free, then you can download the latest version from here : 2. If you want to install this application for free, then you can download the latest version from here : 3. If you want to install this application for free, then you can download the latest version from here : Installation/Uninstallation This is simple: 1. Install NTFSFormatedDriveRecovery 2. Uninstall the application FAQ: Does NTFSFormatedDriveRecovery support copying files from NTFS drives of FAT type? Yes, NTFSFormatedDriveRecovery supports copying data from FAT drives. You can recover and copy data from FAT drives by selecting FAT drives in the application (see How To section). Does NTFSFormatedDriveRecovery support copying files from NTFS drives of UNIX type? No, NTFSFormatedDriveRecovery is not a file recovery software for UNIX type NTFS drives. Does NTFSFormatedDriveRecovery support copying files from FAT drives of UNIX type? No, NTFSFormatedDriveRecovery is not a file recovery software for FAT drives of UNIX type. Does NTFSF

#### **What's New In NTFS Formated Drive Recovery?**

NTFS Formated Drive Recovery is a handy application meant for recovering all your lost files from NTFS File System. NTFS Formated Drive Recovery can recover all your data in a matter of few minutes. After the recovery you can access your files and directories in the same manner as they were before data loss. NTFS Formated Drive Recovery is used to recover all your lost data from NTFS file system created by Microsoft Windows OS based file systems. All the data is recovered in an easy-to-use interface. FEATURES OF NTFS FORMED DRIVE RECOVERY • Restore your files directly from FAT, FAT32 and NTFS formatted drives • Recover your files from optical media like CD and DVD. • Recover your files from flash drives, MP3 players, memory cards and USB drives. • Access all your data without any change in their name, location and attributes. • Recover all types of file extensions like: EXE, JPG, PDF, TIF, TAR, ZIP, CAB and many more. • You can also use the interface of NTFS Formated Drive Recovery to recover your photos and other folders. License: This is free to use software. - This free program is distributed in source code, for educational purposes only. You can use it for educational, non-commercial purposes only. - You must have the right to use this software, like all the files and folders inside the file system. - The included files of this program are limited to educational purposes only. - This program was created using Visual C++ 2003, and tested with MS Windows XP 32-bit Edition, MS Windows Vista 32-bit Edition, MS Windows 7 32-bit Edition. - This program uses the files of the program "NTFS File System Structure". - This program is offered to you free of charge. - You may use this program for educational purposes only. - By using this program, you acknowledge that you accept this agreement. - You must have the right to use all the included files of this program. - You must accept to accept the limitations of the program. - You cannot distribute this program. - You cannot charge any money for this program. - You can make a donation to support this program. - If you make any donation, you have to respect this agreement. - You can print this program and use it for any legal purpose. - You cannot change the source code of this program. - You must accept that the code may be copied for any legal purpose. - The copyright of this program is reserved.

## **System Requirements:**

OS: Windows 7 or later Processor: Intel Core 2 Duo or equivalent Memory: 4GB RAM Graphics: Nvidia 8800 GT or equivalent Hard Drive: 15 GB of available space for installation Sound: DirectX 9.0c compatible sound card Additional Notes: Modern browsers such as Chrome, Safari, Firefox, Internet Explorer, etc. are required to play the game. Also be sure to get the latest version of BattleBlock Theater from the game's website. The previous version only supports Windows XP and Vista

Related links:

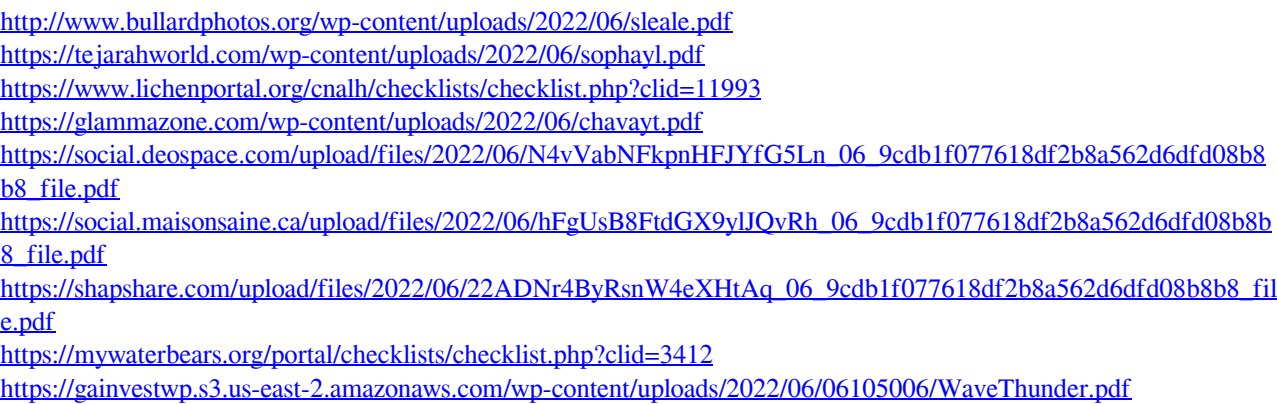

<http://molens.info/?p=5600>